# *Die neuen Medien in Schule und Lehre am Beispiel "Die Welt der Signale – Prozesse – Systeme", 7. deutsche Auflage*

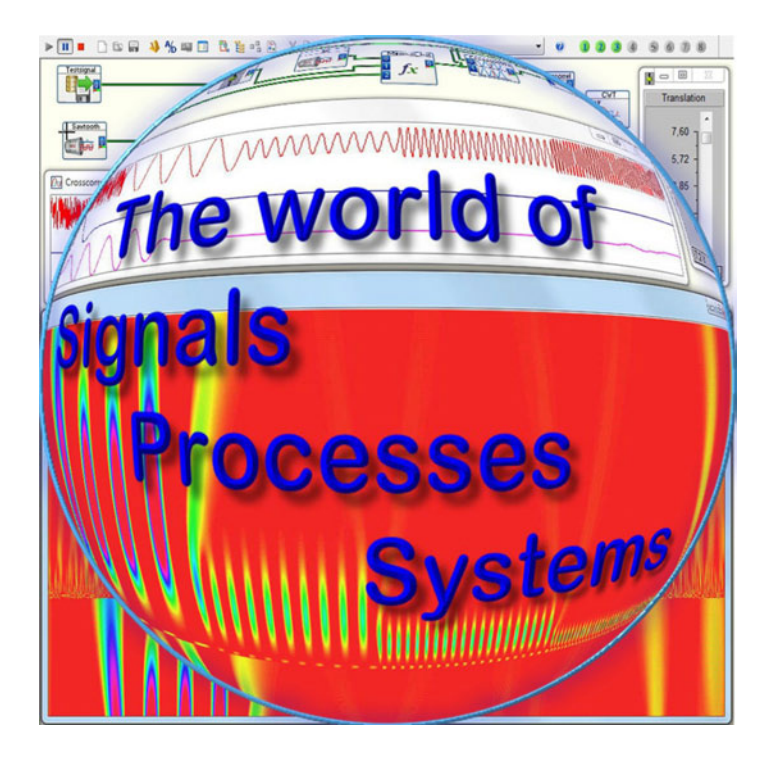

- Dieses "Lernsystem" besteht aus dem gedruckten Buch sowie dem identischen digitalen Dokument, welches am Bildschirm multimedial und interaktiv "zum Leben erweckt" werden kann.
- Vergleichbar einem Flugsimulator lassen sich alle Inhalte experimentell überprüfen. Neben reinen Simulationen ist sogar auch die Verarbeitung realer Signale gang und gäbe.
- Selbsterforschendes Lernen ist möglich, weil alle vorprogrammierten Beispiele nach Belieben modifiziert und optimiert werden können; eigene Ideen lassen sich entwurfsmäßig leicht umsetzen.
- Mit wenigen Klicks lassen sich qualitativ hochwertige Messvorrichtungen erstellen, die noch in den neunziger Jahren ein kleines Vermögen gekostet haben, z.B. Frequenz-Zeit-Landschaften mithilfe der Kurzzeit-FOURIER-Transformation bei 16 Bit Genauigkeit.
- Das vorliegende didaktische Konzept ermöglicht den kürzesten Weg von den wissenschaftlichen Grundlagen hin zu wichtigen, aktuellen Applikationen.
- Das didaktische Konzept sowie die Inhalte sind zeitlos, weil als strukturierende Elemente physikalische Gesetzmäßigkeiten herangezogen werden. Naturgesetze veralten nicht!
- Es gibt wohl kein anderes Buch bzw. "Lernsystem", welches basierend auf lediglich drei physikalischen Prinzipien – das fachliche Netzwerk so umfassend aufspannt wie dieses Werk.
- Auch derzeit hochaktuelle Themen werden multimedial und interaktiv erschlossen, z.B. ", Moderne digitale Modulationsverfahren", "Neuronale Netze", bis hin zu "Komplexe" dynamische Systeme und Selbstorganisation".
- Verzichtet wird dabei zunächst auf höhere Mathematik. Damit soll verhindert werden, dass sich die eigentlichen Inhalte im Dickicht eines mathematischen Dschungels verlieren.
- Wichtige Prozesse werden inhaltlich durch den Vergleich von Eingangs- und Ausgangssignal anschaulich erläutert und anhand einfacher Anwendungen vertieft.
- Durch die Kombination mehrerer Prozesse in DASYLab als *Module* bezeichnet entstehen Systeme beliebiger Komplexität. Feintuning geschieht durch Optimierung der einstellbaren Parameter.
- Die lange Liste der vorhandene Module deckt weite Einsatzgebiete der Mess-, Steuer-, Regelungs- und Automatisierungstechnik fast vollständig ab.
- Werden im wissenschaftlichen Bereich neuartige Verfahren und Methoden erprobt, so können ggf. spezielle mathematische Algorithmen über eine Python-Schnittstelle als neue Module eingebunden werden.
- Hierdurch wird DASYLab 2016 zu einer universellen Entwicklungsumgebung, welche auch für reine Informatiker interessant wird, weil Zeit und Aufwand minimiert werden.
- Die Studienversion DASYLab S 2016 enthält bereits spezielle neuartige Module, mit denen sich die o.a. neuen Themen grafisch veranschaulichen und experimentell erschließen lassen, die sogar in der kommerziellen Industrieversion nicht vorhanden sind.
- Hochschulen und Akademien können hiermit erhebliche Mittel für entsprechende Labore einsparen. Laborversuche und Projekte können nunmehr auch am heimischen PC durchgeführt werden.
- Das "Lernsysten" bietet allen Dozenten in der Vorlesung die Möglichkeit zu zeigen, was die mathematisierte Theorie bewirkt, wenn sie auf reale Signale losgelassen wird.
- Das Lernsystem wurde ursprünglich für Schüler und Lehrer an Berufsbildenden Schulen konzipiert. In der Vergangenheit wurde es sogar versuchsweise bereits ab Klasse 10 des Gymnasiums erfolgreich eingesetzt und evaluiert!
- Der Verzicht auf höhere Mathematik macht es nunmehr auch möglich, im *berufsbildenden* Schulbereich von der bislang lediglich faktenhaften Darstellung auf die strukturierte Ebene der Fachwissenschaft zu wechseln.
- Derzeit wird das "Lernsystem" jedoch weltweit es existieren auch englische und chinesische Auflagen bzw. Ausgaben – zu über 90 % an Hochschulen und Akademien eingesetzt.
- Die Einarbeitungszeit ist beispiellos kurz. Bereits nach wenigen Minuten können einfache Anwendungen realisiert werden. Vorkenntnisse sind nicht nötig.
- Bereits das z.T. aufwändige Bildmaterial kann hervorragend in Unterricht und Lehre eingesetzt werden.
- Erst im letzten Kapitel werden die mathematischen Modelle der *Signale Prozesse Systeme* behandelt. Durch die Erfahrungen und Experimente in den vorherigen Kapitel sind dann die Inhalte bereits verinnerlicht und veranschaulicht worden. Dies erleichtert den Zugang zum mathematischen Formalismus bzw. zu den Algorithmen erheblich.
- Zusammengefasst: Multimediale und interaktive Lernsysteme in gedruckter und digitaler Form – also Dokumente, die quasi zum Leben erweckt werden können und selbsterforschendes Lernen ermöglichen – scheinen immer mehr im Trend der Zeit zu liegen!

## *Erfahrungen*

Seit 1992 wurde gezielt dieses Lernsystem entwickelt, erprobt und evaluiert. In 2000 erschien die erste Auflage. Ende 2016 erscheint nun die 7. Auflage. Seitdem wurde die Erfahrungen zahlreicher Dozenten/Lehrer ausgewertet. Folgende Aussagen zum Einsatz dieses Lernsystems *außerhalb einer Vorlesun*g wurden gesammelt:

- Der Lehrer/Dozent ist bei dieser Arbeitsweise mehr *Betreuer und Berater* denn Vortragender. Er sieht die Schüler in Gruppen selbstständig lernend, ausprobierend, analysierend und greift "lediglich" impulsgebend ein.
- Quasi zum Nulltarif bekommt die Schule/Hochschule modernstes Equipment. Die Investitionskosten für teure Labors können weitgehend vermieden werden.
- Jeder Schüler/Student besitzt sein eigenes, mobiles Entwicklungslabor auf seinem PC, Notebook oder Netbook. Er kann zu beliebigen Zeiten zu Hause selbsterforschend tätig werden, auch offline.
- Entwicklungsprojekte mehrerer Schüler oder Studenten, ja selbst Abschlussarbeiten und Dissertationen können teilweise auch außerhalb der Hochschule, z.B. am heimischen PC durchgeführt werden.
- Die Schüler/Studenten bekommen zunehmend Gelegenheit, ihre Ergebnisse multimedial zu präsentieren. Sie sehen sich in Konkurrenz zu parallelen Entwicklungsgruppen und sind stolz, ggf. die optimale Lösung vorstellen zu können. Ihre Lern- und Sprachkompetenz wird hierbei ganz anders geschult als bisher. Die Kommunikation innerhalb der Klasse/Gruppe bekommt eine Eigendynamik. Der Dozent/Lehrer greift ggf. moderierend ein.
- Wie nie zuvor ist es möglich, *individuell differenzierte Unterweisung* durchzuführen. Schwache Schüler/Studenten können Erfolgserlebnisse genauso erfahren wie Überflieger. So bekam der Autor bereits Lösungsvorschläge, die viel eleganter als die eigenen waren.
- Da diese Schüler/Studenten alle zu Hause einen Computer besitzen, können solche "Entwicklungsaufgaben" auch als Hausaufgabe gestellt und auf einem Datenträger abgespeichert werden. In der Schule begonnene Entwicklungsprojekte können zu Hause weitergeführt werden, weil die gleiche Infrastruktur – Computer und "Entwicklungslabor" – auch dort vorhanden ist.
- Anhand des Lernsystems kann konkret überprüft werden, in welchem Maße die Schüler/Studenten in der Lage sind, selbstständig zu lernen. Sie können auch Antworten auf ihre Fragen auf experimentellem Wege finden. Die gemeinsam an einem Projekt beteiligten Schüler/Studenten lernen im Team zu arbeiten, die Arbeit aufzuteilen, sich gegenseitig zu helfen und auch zu kontrollieren.
- Schließlich verbessern sie ihre berufliche Qualifikation bzw. ihre Chancen auf einen qualifizierten Arbeitsplatz, weil sie sich in eine professionelle, weltweit eingesetzte Software zur Erstellung signaltechnischer Systeme für die Mess-, Steuer-, Regelungs- bzw. Automatisierungstechnik einarbeiten.

*Website:* **[www.asat.de](http://www.asat.de/)** *Referenzen:* www.asat.de/html/referenzen.html

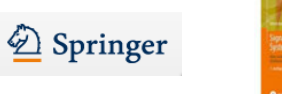

Signale - Prozesse - Systeme Eine multin

Nachfolgend wird aussagekräftiges Bildmaterial zu einigen Kapiteln und Themen präsentiert

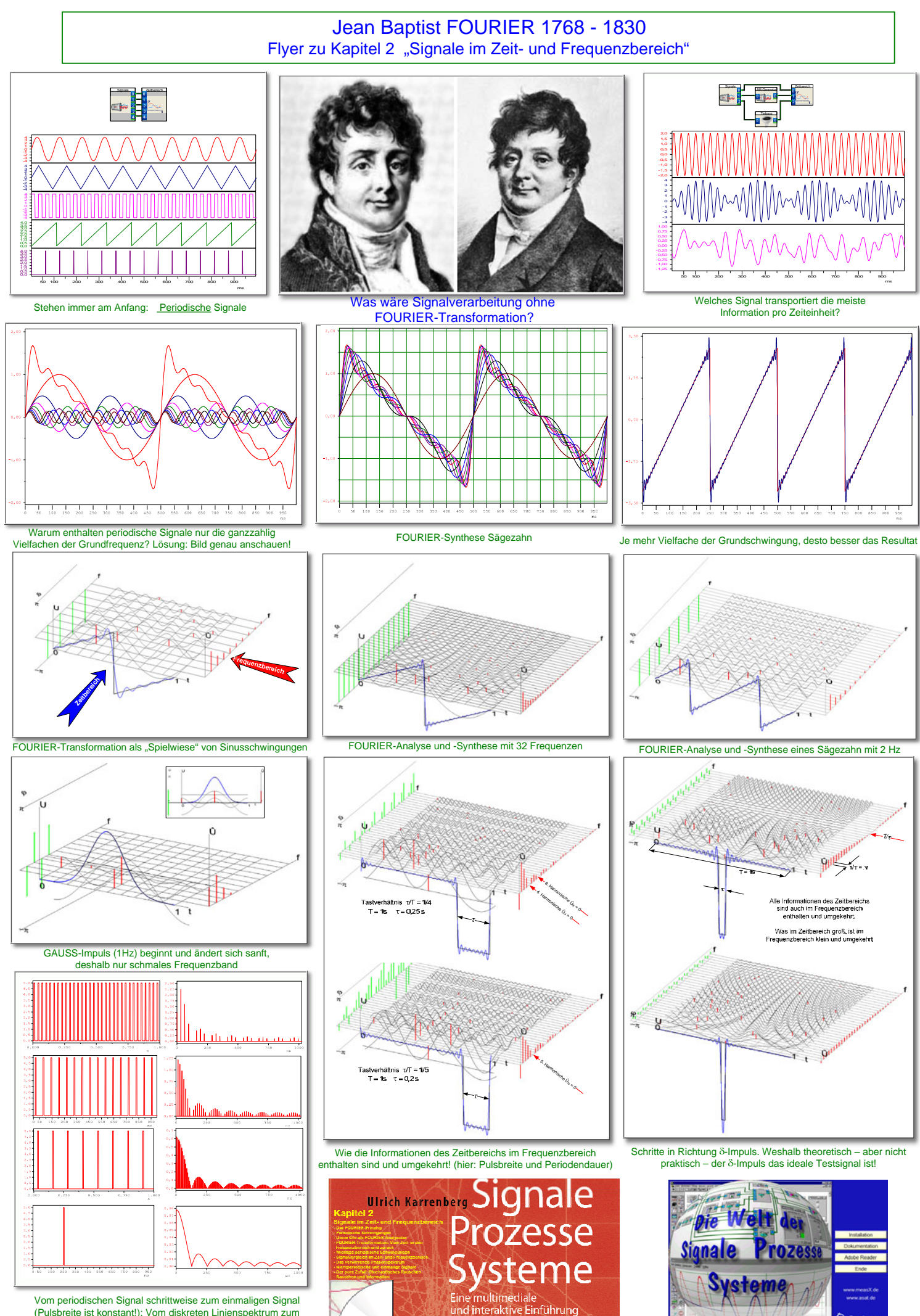

gnalverarbeitung

(Pulsbreite ist konstant!): Vom diskreten Linienspektrum zum kontinuierlichen Spektrum!

2 Springe

# Das (klassische) Unschärfe-Prinzip

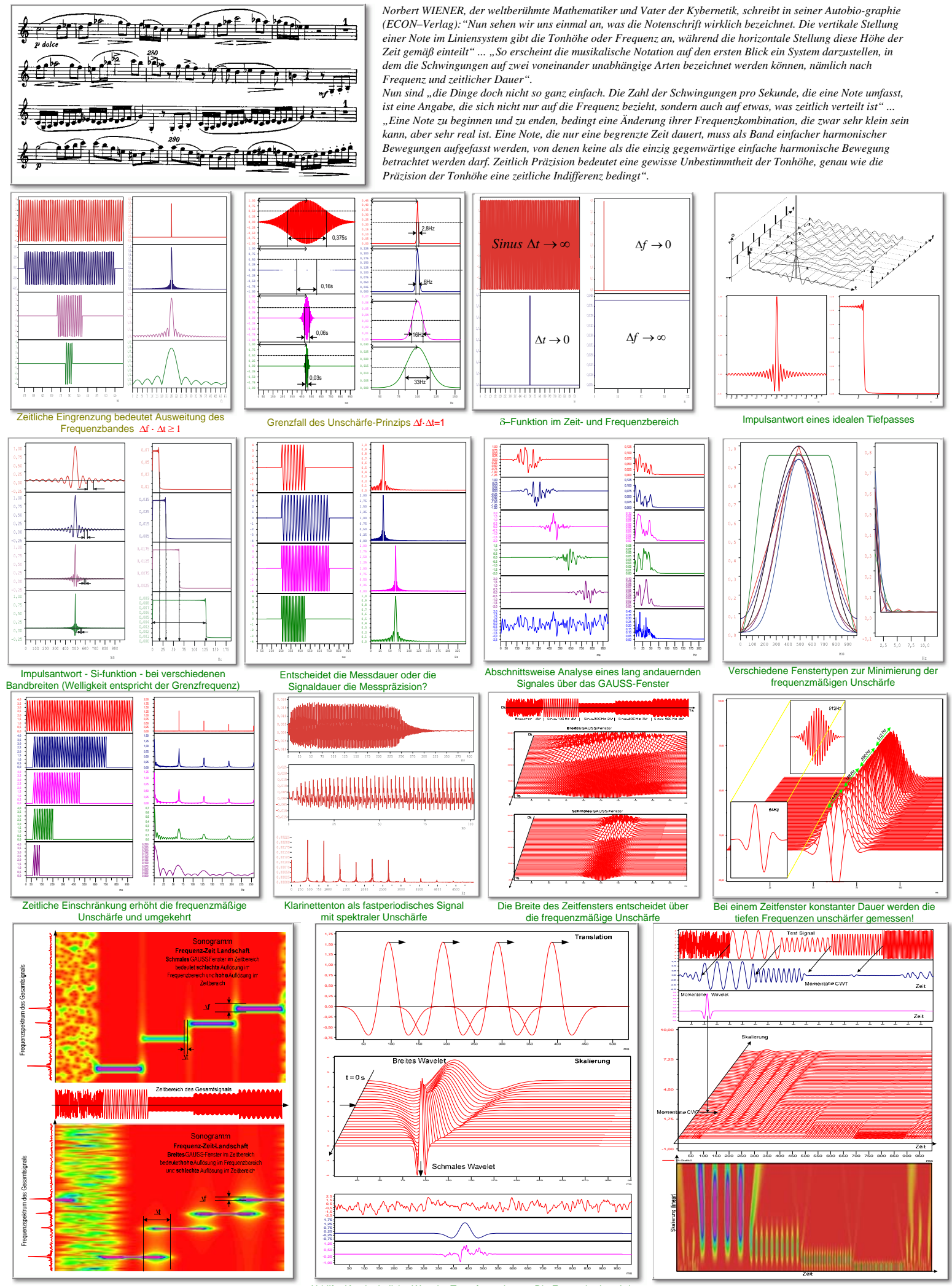

Höhere frequenzmäßige Auflösung (breites GAUSS-Fenster) bedingt größere zeitliche Unschärfe und umgekehrt.

Abhilfe: Kontinuierliche Wavelet-Transformation … Die Fensterbreite wird kontinuierlich verändert, um alle Größenordnungen gleich präzise zu erfassen Veranschaulichung der kontinuierlichen Wavelet-Transformation: die momentane Wavelet-Transformierte ändert sich ständig!

## University of Applied Science: "Sprache als Informationsträger"

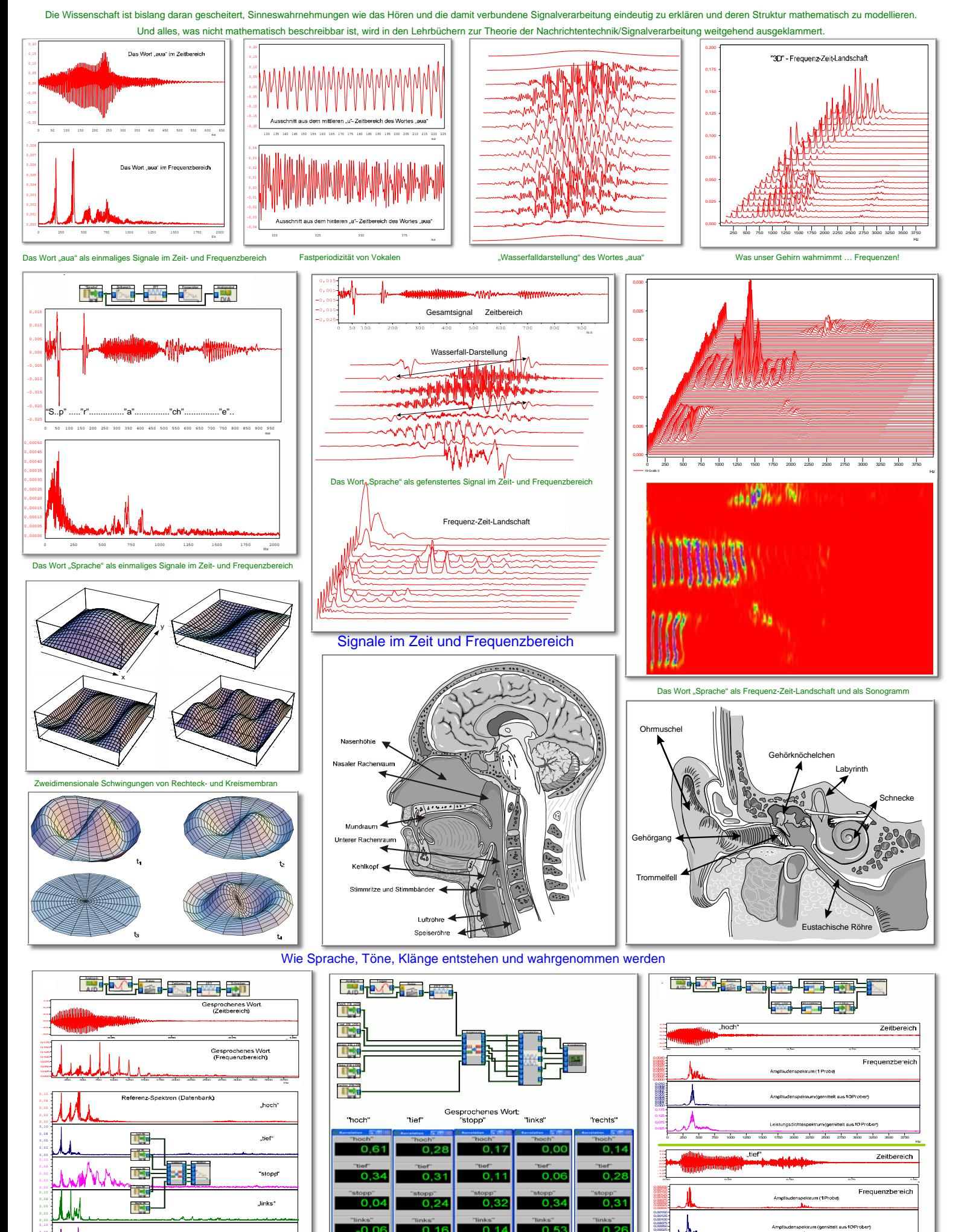

Versuche und einfacher Systementwurf zur Spracherkennung

Hz

250.000 750.000 1250.000 1750.000 2250.000 2750.000 3250.000 3750.000

0,08 0,05 0,00

Ulrich Karrenberg: Signale – Prozesse – Systeme … ein interaktive und multimediale Einführung in die Signalverabeitung Springer-Verlag (Heidelberg, Berlin , NY) 6. Auflage

Hz

0 250 500 750 1000 1250 1500 1750 2000 2250 2500 2750 3000 3250 3500 3750

0,00000 0,07 0,06  $0,02$ 0,01

#### Flyer: Das fundamentale **Symmetrie-Prinzip**

Das Symmetrie-Prinzip leitet sich aus der formalen Symmetrie von FOURIER-Transformation und Inverser FOURIER-Transformation ab. Das wichtigste Ergebnis ist die physikalische Existenz positiver **und** negativer Frequenzen, wie hier durch Experimente bewiesen wird. Erst hierdurch werden die Eigenschaften sowie physikalische Notwendigkeit komplexer Zahlen wirklich transparent und anschaulich vermittelbar.

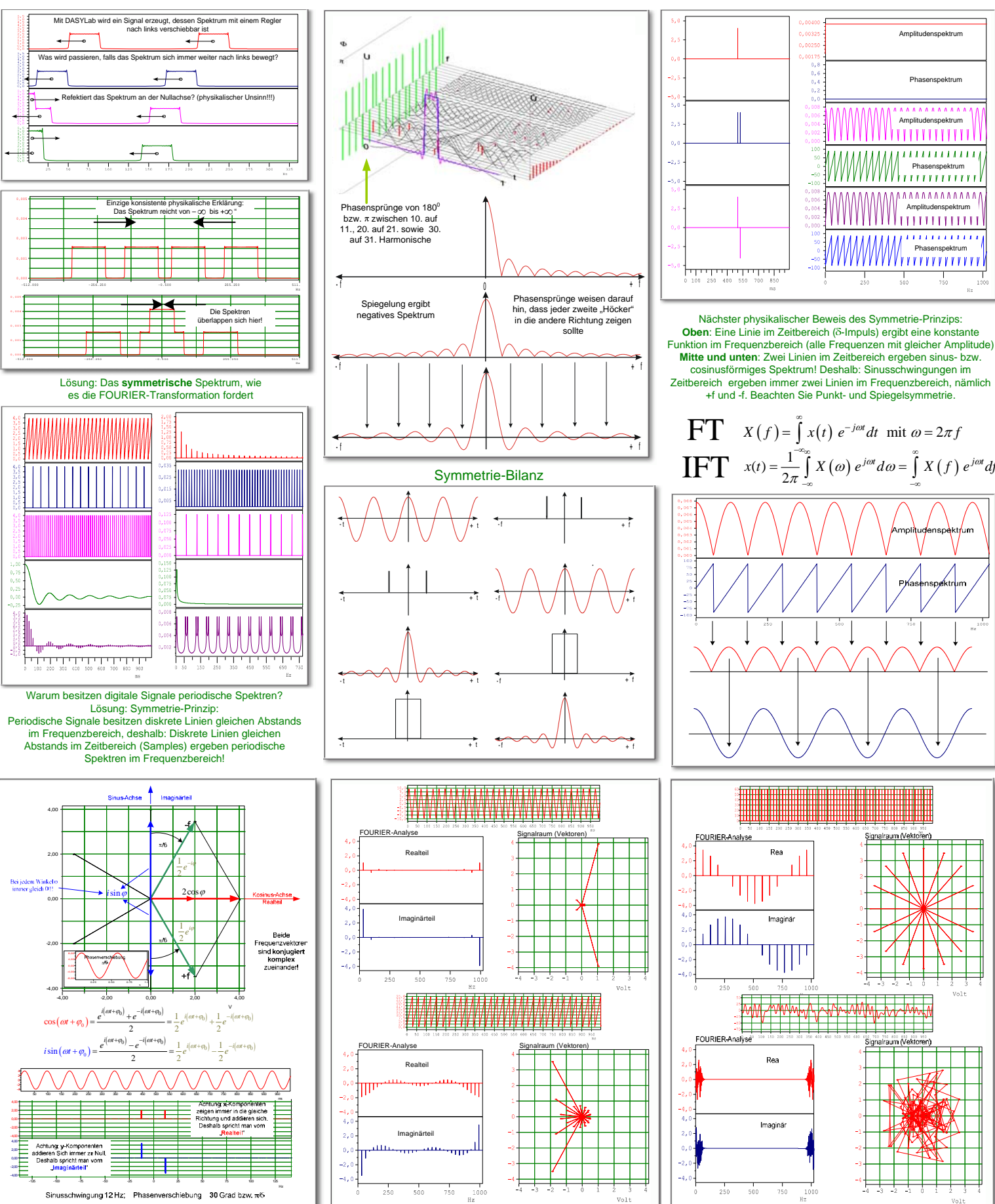

Die Darstellung der Sinusschwingung in der GAUSSschen Zahlenebene ergibt in vektorieller Darstellung zwei entgegengesetzt rotierende (konjugiert komplexe) Zeiger. Die beiden imaginären Anteile addieren sich immer zu Null, d.h. **imaginär** bedeutet hier: Beide Imaginäranteile sind physikalisch relevant, heben sich aber gegenseitig auf. In diesem Sinne eine schöne Interpretation von imaginär. **Real**, weil physikalisch messbar, ist die Summe beider Realteile. Dies ist die einzig konsistente mathematische Darstellung der Entstehung einer Sinusschwingung.

Darstellung verschiedener Signalformen in der GAUSSschen Ebene ("Signalraum")

Alle hier aufgeführten Darstellungen und Experimente sind im "Lernsystem" Signale – Prozesse – Systeme … eine multimediale und interaktive Einführung in die Signalverarbeitung (Springer Verlag, 6. Auflage)

im 5. Kapitel "Das Symmetrie-Prinzip" enthalten. DASY*Lab*, 280 vorprogrammierte Systeme und HD-Videos finden Sie auf der dem Buch beiliegenden beiliegenden DVD

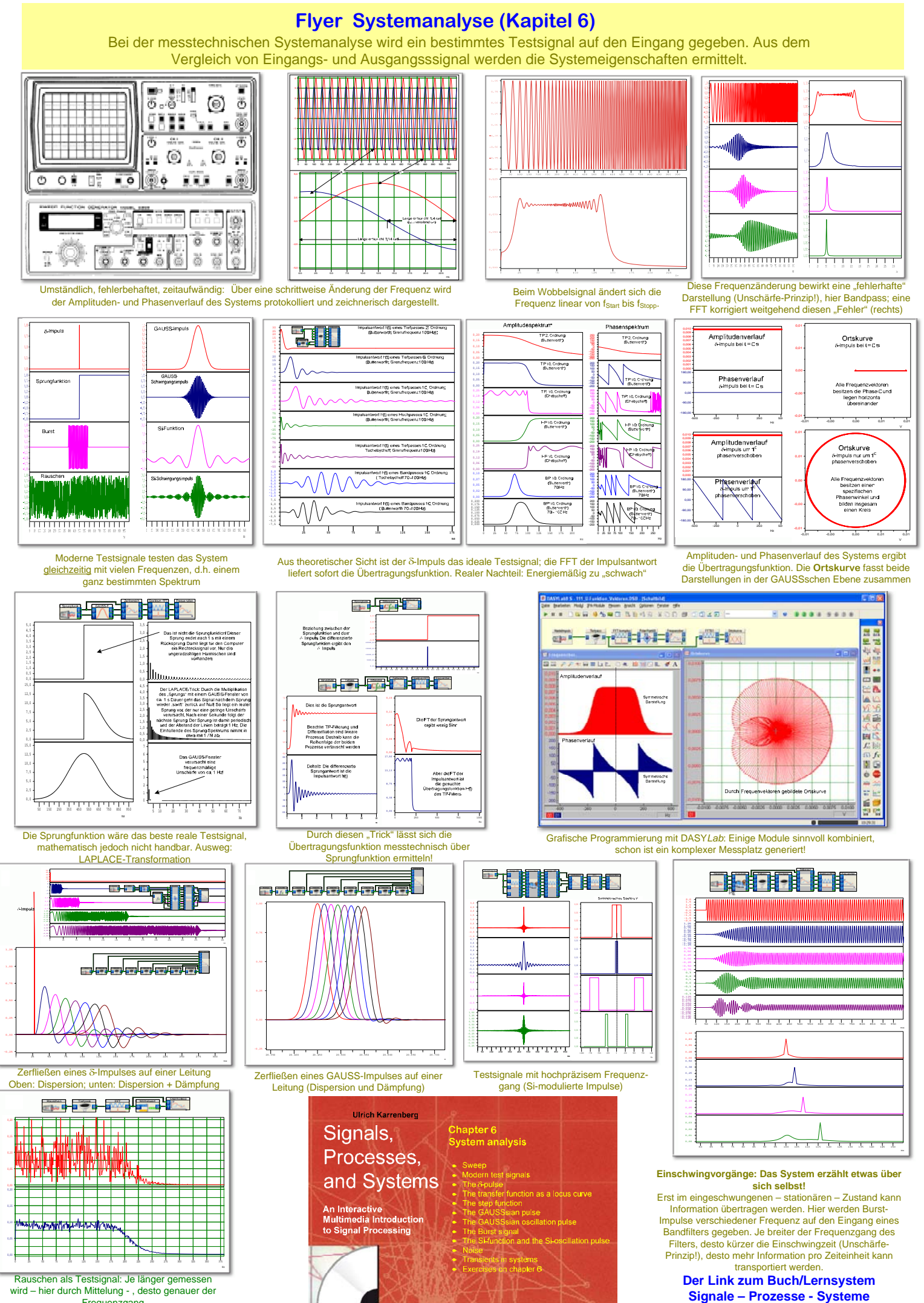

Frequenzgang

# Flyer zum Kapitel 7: Lineare und nichtlineare Systeme

Alle signaltechnische Prozesse bzw. Systeme lassen sich in zwei Kategorien einteilen: Linear und nichtlinear bezüglich Sinusschwingungen

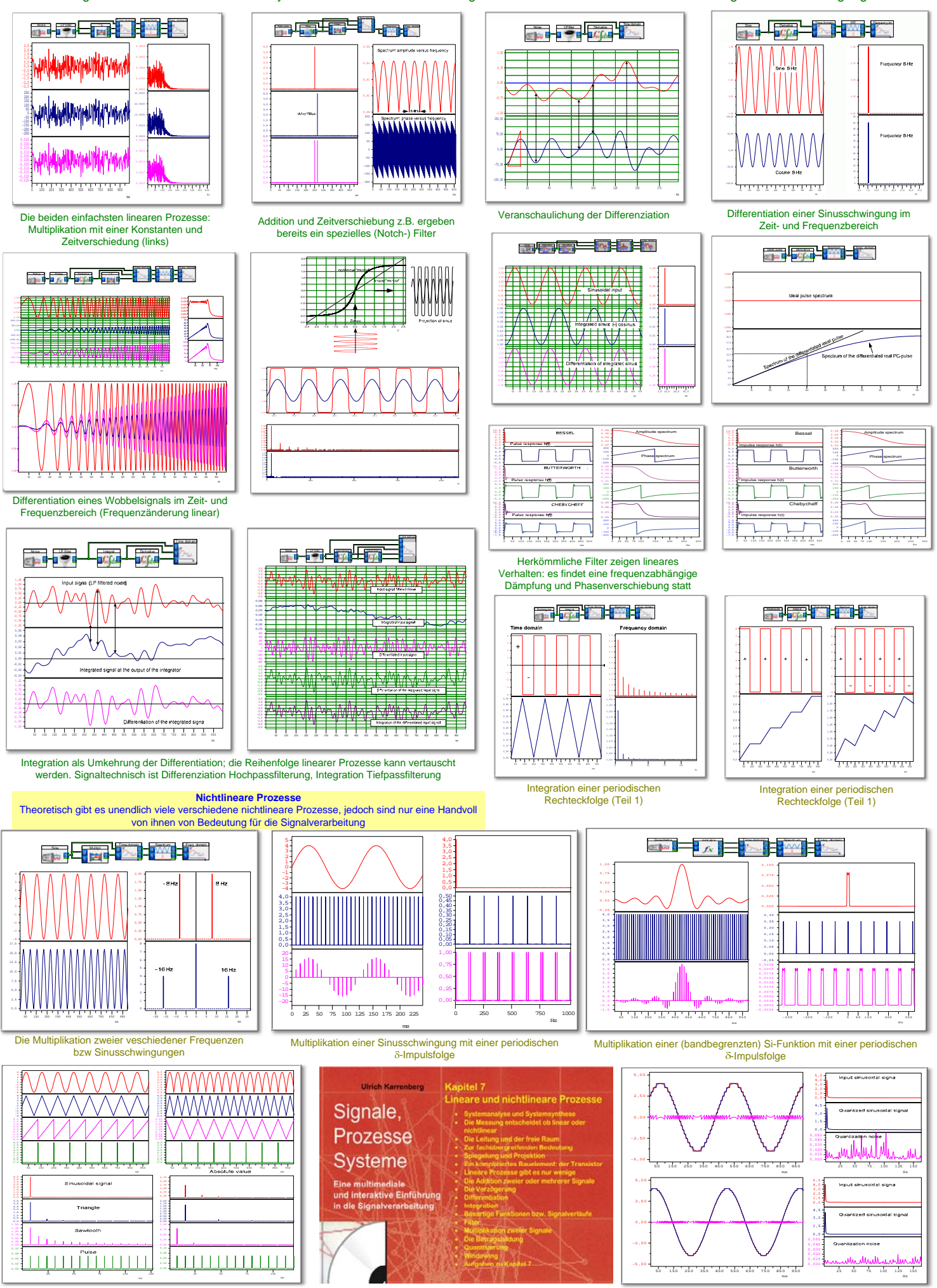

Die Betragsbildung als linearer oder nichtlinearer Prozess Gliederung des 7. Kapitels Quantisierung als nichtlinearer Prozess

# Applikationen des USB Audio Interface UCA 222 unter Verwendung von DASY*Lab*

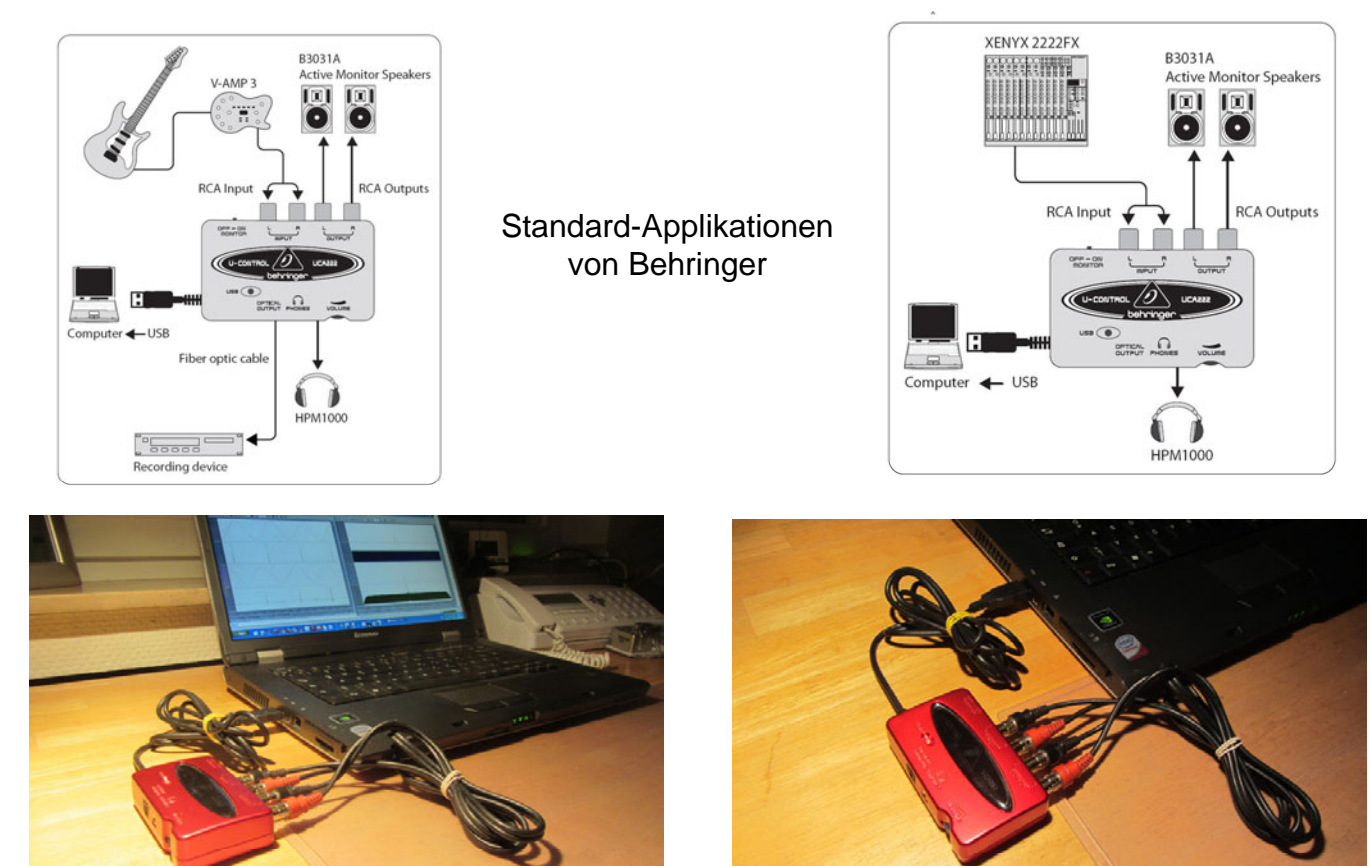

Testschaltung für die Eigenschaften des Audio Interfaces UCA 222

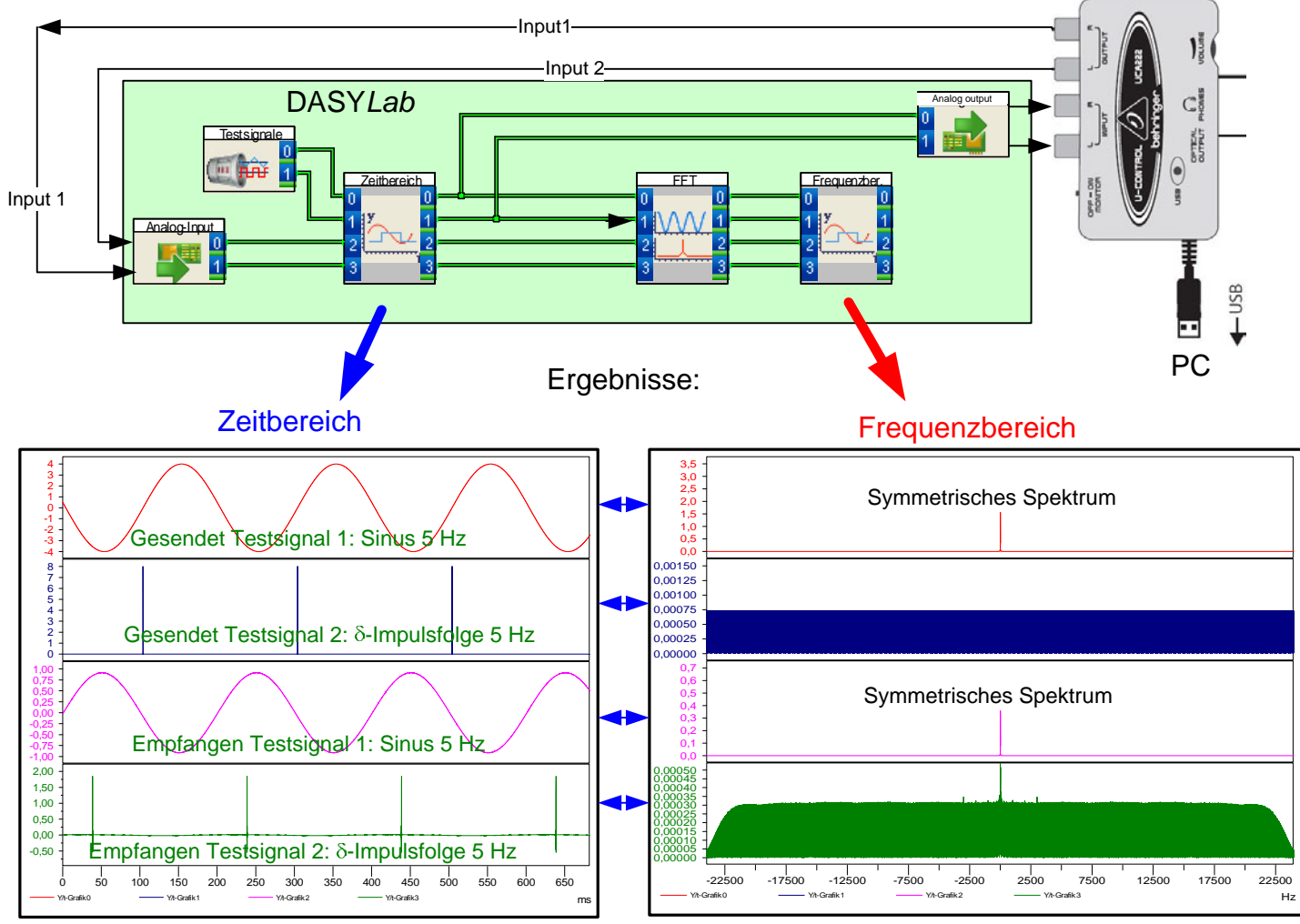

Bandbreite des Audio-Interface: < 5Hz bis 22 kHz DASY*Lab* und das USB Audio Interface bilden ein vielseitiges, hochpräzises und preiswertes Mess- und Signalacquisitionssystem

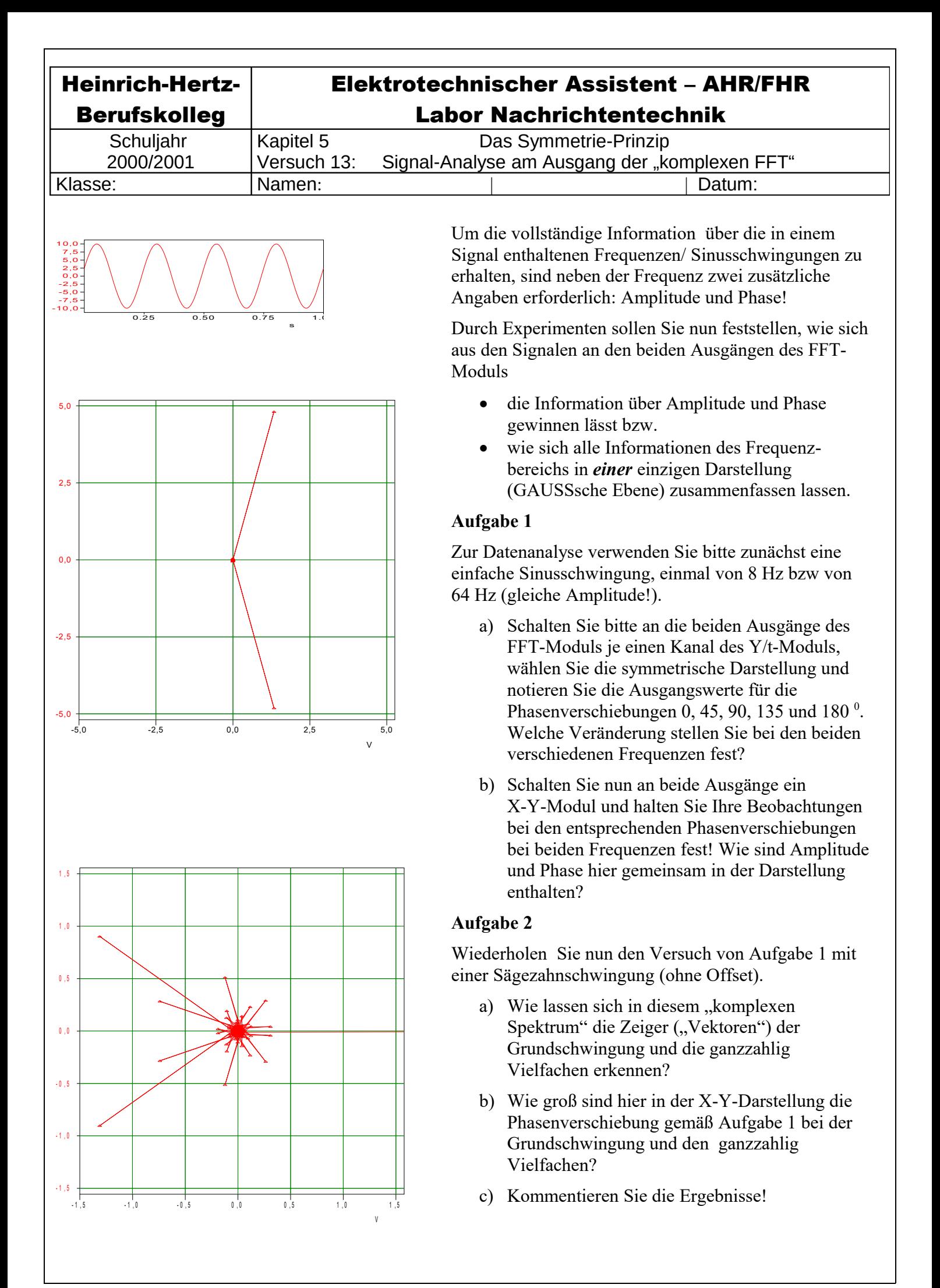

# **Eine neue Perspektive für Schule und Lehre**

**Selbsterforschendes Lernen durch Interaktivität und Multimedia** 

**(www.asat.de)**

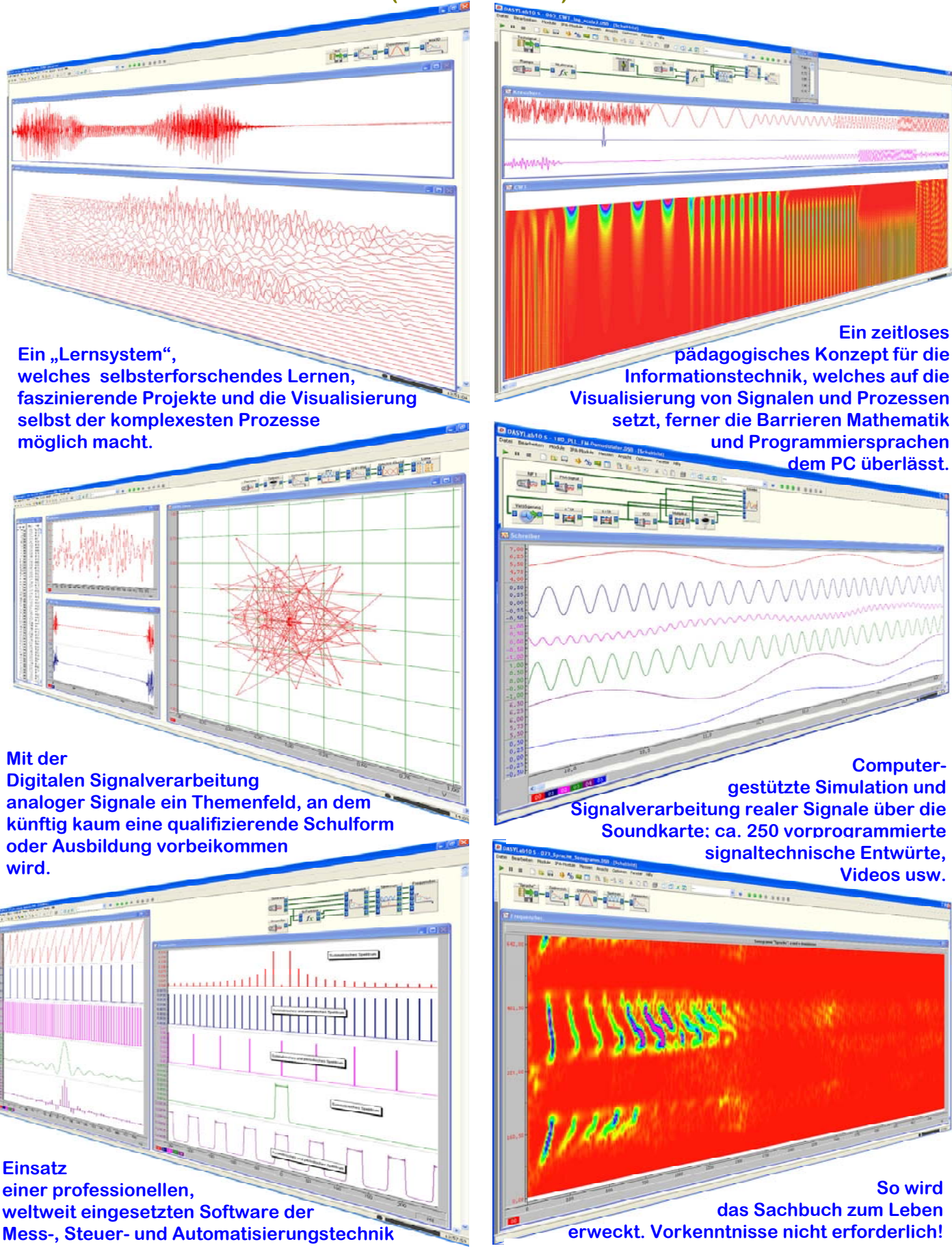

**Eine mächtige, intuitiv nutzbare Entwicklungsumgebung für die grafische Programmierung signaltechnischer Systeme, von der bis vor kurzem Schule und Hochschule nur geträumt haben! Drei physikalische Phänomene liefern ein schlüssiges, zeitloses Erklärungsmodell (Naturgesetze veralten nicht!). Die "Barrieren" Höhere Mathematik und Programmiersprachen werden vermieden.**